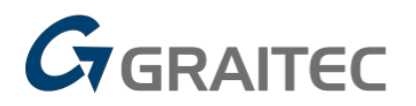

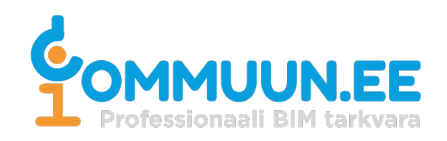

## TÄIENDKOOLITUSE ÕPPEKAVA Commuun OÜ

Robot Structural Analysis algajatele (õppekeel eesti keel)

- 1. Õppekava nimetus: Robot Structural Analysis algkursus
- 2. Õppekavarühm: Arvutikasutus
- 3. Kursuse lõpetanu:
- Omab süsteemset ülevaadet tarkvara töövahenditest
- Oskab alustada iseseisvalt tööd tarkvaraga, teades programmi loogikat
- Oskab tulemuste saada ja neid kahtlustavalt hinnata.

# 4. <u>Õpingute alustamise tingimused</u>:

Windows arvuti kasutamise baasteadmised.

- 5. <u>Õppe kogumaht</u>: 8 akadeemilist tundi.
- 6. Õppe sisu:
	- 1. Üldine informatsioon Robot Structural Analysis kohta
		- 1.2 kasutajaliides
		- 1.3 süsteemi konfigureerimine
		- 1.4 kohandamine
	- 2. Kahemõõtmelise raami ja sõrestiku geomeetria määramine
		- 2.1 geomeetria määramine
		- 2.2 tüüpkonstruktsioonid
		- 2.3 toed
		- 2.4 liigendid
	- 3. Koormuste määramine
		- 3.1 koormuste defineerimine
		- 3.2 käsitsi määratavad kombinatsioonid
		- 3.3 automaatsed kombinatsioonid
	- 4. Konstruktsiooni analüüs
		- 4.1 tulemuste esitamine diagrammidel
		- 4.2 tulemuste esitamine tabelkujul
		- 4.3 väljatrüki koostamine

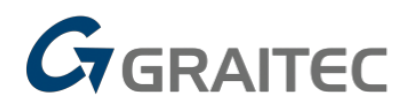

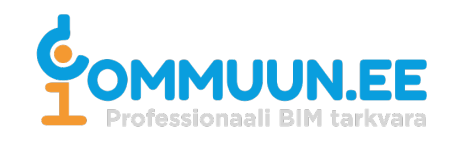

- 5. Terase dimensioneerimine vastavalt normile Eurokoodeks 3
	- 5.1 elementide parameetrite määramine
	- 5.2 aktuaalsete profiilide normikontroll
	- 5.3 profiili optimeerimine
- 6. Betoonelementide dimensioneerimine Eurokoodeks 2 järgi
	- 6.1 betoontalade dimensioneerimine
	- 6.2 betoonpostide dimensioneerimine
	- 6.3 betoonvarraste dimensioneerimine
- 7. Raudbetoonplaadi geomeetria määramine
	- 7.1 kontuuri määramine
	- 7.2 paneelid (plaadi omadused)
	- 7.3 tugede määramine (täiendavad omadused tugedeks)
	- 7.4 koormuse määramine
	- 7.5 koormuskombinatsioonid
- 8. Raudbetoonplaadi analüüs
	- 8.1 võrgustamise seaded
	- 8.2 mudeli loomine
	- 8.3 varraselemendi määramine
	- 8.4 konstruktsiooni kontrollimine
- 9. Plaadi tulemuste esitamine
	- 9.1 kaardid ja samajooned
	- 9.2 diagrammid plaadi lõike jaoks
	- 9.3 tulemuste redutseerimine tugede lähedal
	- 9.4 tulemuste tabelid
	- 9.5 väljatrüki koostamine
- 10. Raudbetoonplaadi teoreetiline armeerimine Eurokoodeks 2 järgi
	- 10.1 armeerimisparameetrid
	- 10.2 armatuuri arvutused
	- 10.3 teoreetilise armatuuri esitamine
- 11. Raudbetoonplaadi reaalne armeerimine
	- 11.1 varda jaotamise parameetrid
	- 11.2 reaalse armatuuri esitamine
	- 11.3 armeerimisjoonised
- 12. Puitkonstruktsioonid

# 7. Õppekeskkonna kirjeldus:

Kursus toimub õppeks vajaliku tarkvarada arvutiklassis - Tallinnas Vääna 7-11, kus on kuni 6 hea varustusega arvutitöökohta, dataprojektor,

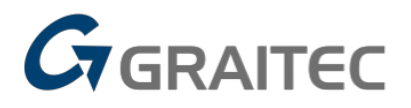

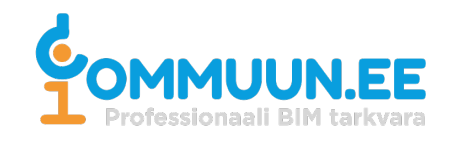

klaastahvel, pausil pakutakse küpsiseid, kohvi/teed/vett. Ruumis on avalik wifi.

Koolitus toimub ka veebikoolitusena Zoom või MS Teams keskkonnas. Veebikoolituseks on vajalik arvuti, arvutihiir, lisaekraan, tarkvara, kõrvaklapid ja mikrofon.tarkvara tuleb ise laadida ja paigaldada. Koolitus on interaktiivne ja osalejad saavad aktiivselt küsimusi esitada.

### 8. Õppematerjalide loend:

Osalejad saavad kaasa kirjaliku õppematerjali ja koolitusel läbi tehtud harjutuste failid.

#### 9. Koolituse lõpetamise tingimused:

Koolituse lõpetamise eelduseks on, kui õpilane on osalenud vähemalt 75% kursuse kogumahust ja teinud kaasa kõik kontrollharjutused ning täitnud tagasiside ankeedi. Pärast ankeedi täitmist saab osaleja pdf formaadis tunnistuse.

#### 10. Koolitaja kvalifikatsioon:

Tarkvara kursust juhendav koolitaja on testitud ning omab praktilisi kogemusi vastava tarkvara kasutamisel ja õpetamisel. Dynamo parameetriline BIM algajatele kursust viib läbikoolitaja Priit Luhakooder.